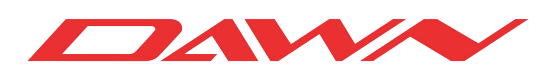

# **PLEASE READ ALL INSTRUCTIONS BEFORE BEGINNING INSTALLATION**

### 1. **LOCATION** (*See Diagram below*):

Run masking tape, **as shown using the measurements in the diagram below,** from POINT A to POINT B. Press tape against the vehicle, making sure that the tape is straight from POINT A to POINT B. **Repeat on other side of vehicle.**

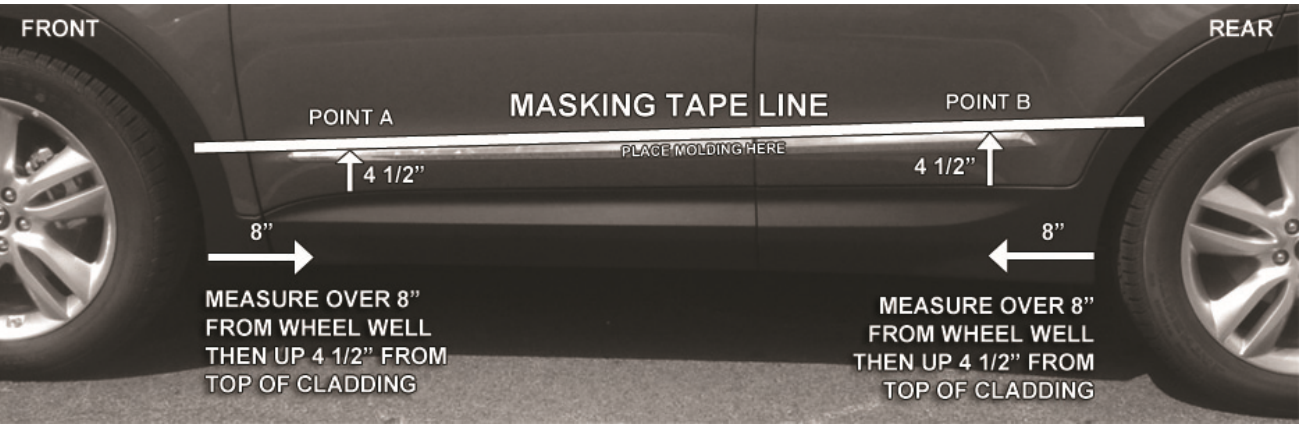

## 2. **CLEAN AND PREP**:

Clean the surface where the molding is to be installed using the alcohol pads enclosed for proper installation of Lower Chrome Molding. Wipe off excess residue with a clean cloth. Next, apply the **Pro Bond** promoter.

**TEMPERATURE:** Where cooler temperatures prevail, make sure the molding is at room temperature. The recommended metal surface temperature of the vehicle should be at least 75°F/24°C for proper installation. If the surface is cold, use a heat gun to warm before proceeding with installation. **PROMOTER:** Supplied is a crush swab **Pro Bond** self-applicator. Squeeze the applicator until you feel the applicator "crush". When the applicator becomes wet on the end, it is ready for use. Quickly apply a thin coat of **Pro Bond** below the masking tape line, no further than 1 ¼" below the tape. Be careful not to go lower than 1¼" as **Pro Bond** could dull the paint surface. Wait for the coat of **Pro Bond** to dry before applying molding.

# DIAGRAM B (STARTING POINT) DIAGRAM C (FINISHED INSTALLATION)

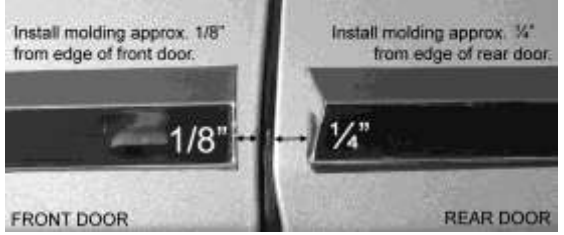

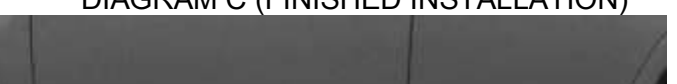

### 3. **INSTALLATION (IMPORTANT)**:

**Before starting, see Diagram B** as to where to start applying molding. Next, completely peel off all of the liner from back of molding, making sure all red liner is removed from molding. **DO NOT TOUCH** the exposed adhesive with your fingers as the installation is being done.

- 4. See Diagram C for final installation.
- 5. AFTER THE MOLDING has been installed, use a soft cloth and apply pressure along the entire length of the molding to insure proper adhesion.